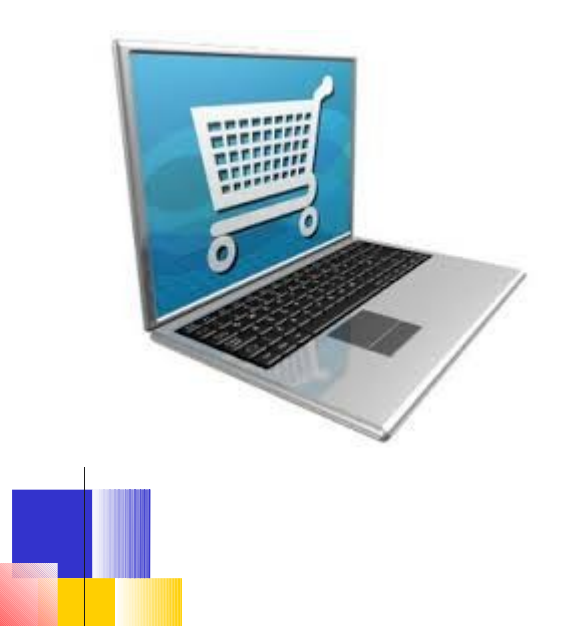

Les achats en ligne

#### (en toute confiance ?)

Par Alain Laponche ORB Janvier 2014 réactualisé pour CLIO en 2019

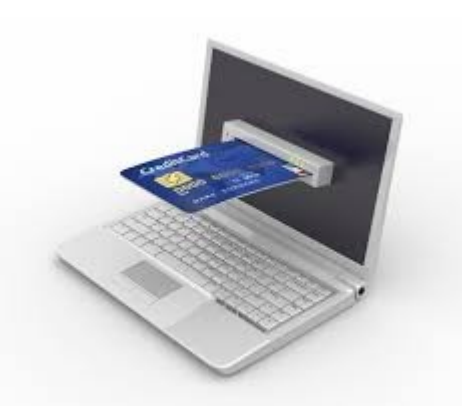

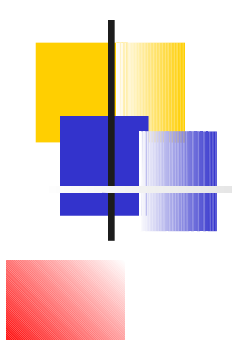

#### **Introduction**

Plan

- **Le choix du produit**
- Le choix du commerçant

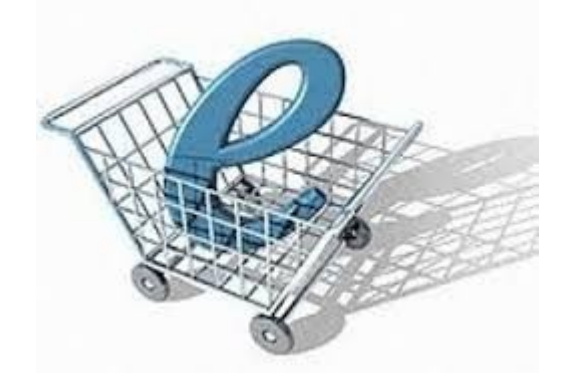

- Le déroulement d'un achat
- Les modes de règlement
- La livraison
- **Quelques arnaques**

## Vendeur réel ?

- **Plus grande confiance**
- **On peut toucher et examiner l'article** avant l'achat
- Obtenir plus facilement des conseils des vendeurs
- Garantie après-vente plus aisée à mettre en oeuvre
- Ne pas se déplacer pour rien
- Comparer les prix et les caractéristiques plus facilement
- Choix de produits souvent plus large
- Faire des économies
- Des courses plus calmes et sans fatigue
- Acquérir le produit dernier cri (ou au contraire qui n'est plus diffusé)

### Deux craintes majeures

#### Le règlement de la commande et la remise de l'objet ne sont pas concomitantes

**Crainte vis à vis du paiement en ligne** et de façon générale, crainte de se faire arnaquer

## Les seniors et l'e\_commerce

- **Ils feraient moins d'achats par impulsion** (type 'lastminute') et passent du temps à comparer
- **IIs sont demandeurs de liens physiques** (assistance pré ou post-vente) Les vendeurs sur Internet doivent prendre en compte cette demande

## Les étapes préalables à l'achat

 Choisir le mode d'acquisition (neuf / occasion, prix ferme / enchères, professionnel ou particulier)

**Nous allons ici traiter de la vente de produit neuf par un professionnel**

Choisir le produit

Choisir le site d'acquisition (le vendeur)

### Le choix du produit

# Le choix d'un produit

**Etudier ses caractéristiques ...** Et la notoriété du fabricant **Comparer son prix** 

D'où choix d'une marque et d'une référence

## Examiner ses caractéristiques

Aller dans un magasin réel

#### et/**ou consulter sur Internet** :

- Le descriptif du bien [\(démo Imprimante Canon\)](http://www.canon.fr/For_Home/Product_Finder/Printers/Inkjet/Home-Office-Printers/index.aspx)
- **Les notices d'utilisation**
- **Les avis des internautes** (fiabilité, ergonomie, défauts, ...)
- Les comparateurs techniques ...
- Comparaison de  $2$  (ou  $+)$  produits voisins
- Sont souvent proposés par les grandes chaines de vente, les constructeurs des produits ou certaines associations
- On commence par sélectionner les produits (1)
- Présentation des résultats en tableau (2) :
	- **En colonne : les produits (de 2 à 4 ou 5)**
	- **En ligne : les caractéristiques** (nombre illimité : poids, puissance, couleur, ... éventuellement le prix pratiqué par un magasin)

### (1) Comparaison de produits

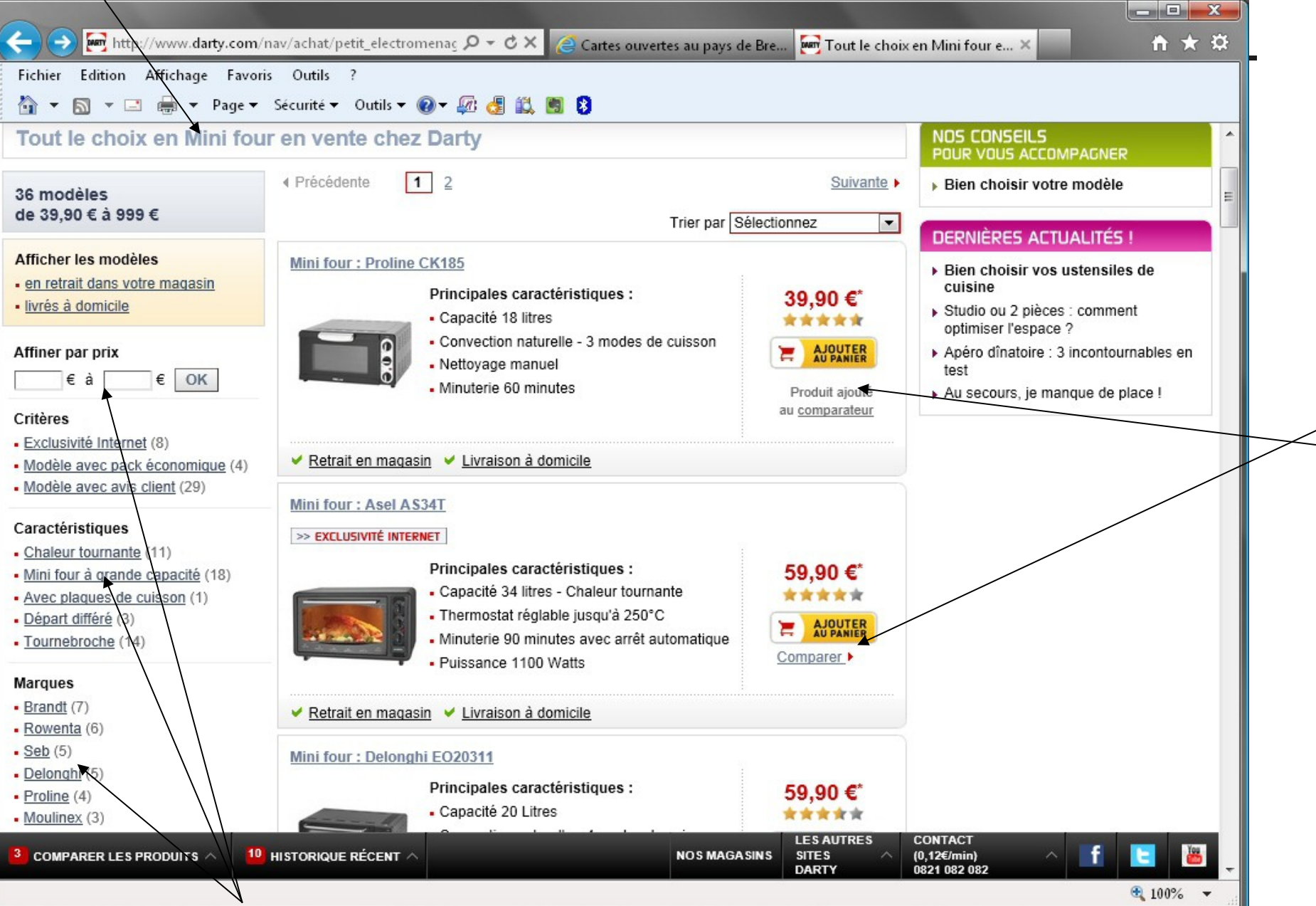

### (2) Exemple de résultats

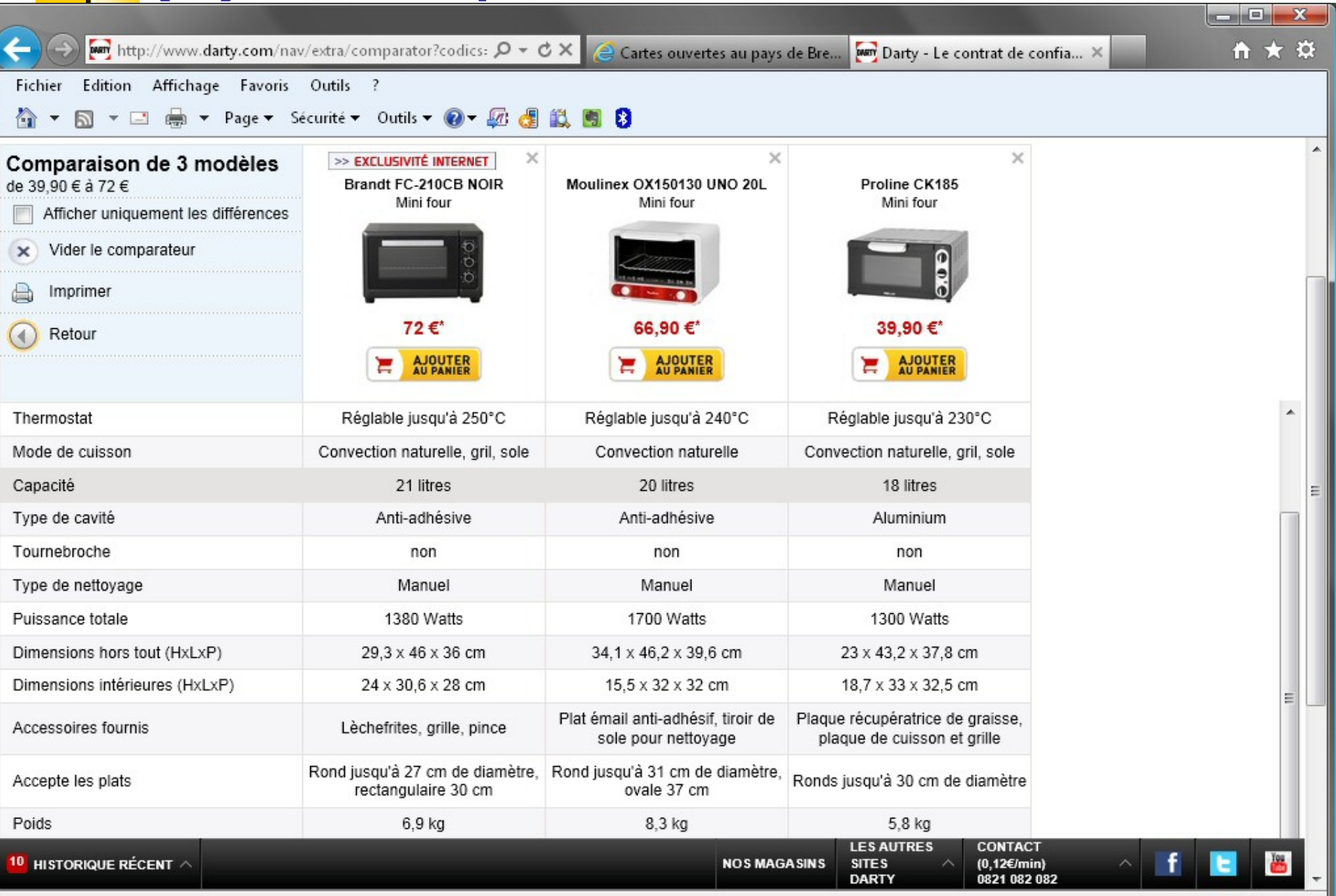

 $4100%$ 

### Comparateurs techniques (démos)

- **Exemples :** 
	- **[Darty](http://www.darty.com/)**
	- [Café Nespresso](http://www.nespresso.com/#/fr/fr/cafe_nespresso/grands_crus)
- **Penser aussi à Google avec le mot** « comparatif »
- **Les sites comme Booking ou TripAdvisor** proposent des synthèses dans leur domaine

## Les pièges

- Des références 'produit' spécifiques aux ventes Internet (rendant difficile les comparaisons)
	- De nombreux produits non référencés
	- Des avis « orientés »
		- Ne pas prendre pour argent comptant les avis, surtout les plus élogieux
		- Il faut au moins une dizaine d'avis pour se faire une idée

### Le choix du vendeur

### Le choix du site marchand

- Lister les sites web proposant le produit recherché avec un comparateur de prix et/ou avec un moteur de recherche
- Le cas échéant, examiner la notoriété de chaque site avec un moteur de recherche
- Mais prenez aussi en compte
	- La proximité géographique
	- La livraison (frais, délais, mode, …)
	- Le mode de paiement
- **Privilégier les sites français connus et ayant** « pignon sur rue »

### Les comparateurs de prix

- Is ne vendent rien et vous orientent vers d'autres sites (à partir d'une liste sur un produit donné)
- Attention :
	- **Ils sont loin d'être exhaustifs** Et il est sain d'en consulter plusieurs
	- Commerçants et comparateurs sont en général liés (commissions sur les ventes ou les clics réalisés)
	- Pas forcément à jour de l'état des stocks, des promos et des révisions de prix
	- **Les multiples références d'un même produit** faussent les comparaisons (exemple : pour un vol en avion, les services peuvent être différents)

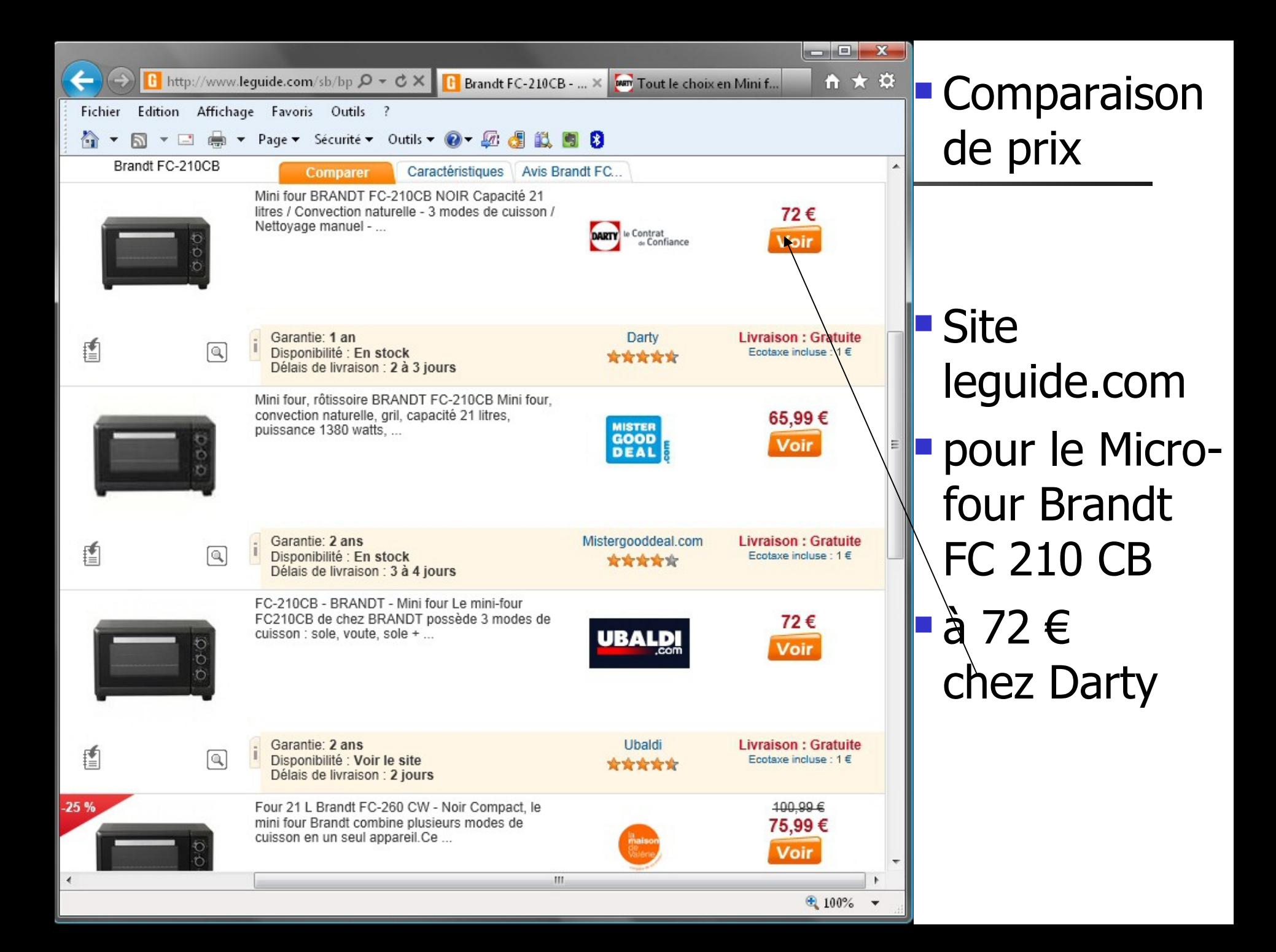

### Quelques comparateurs de prix

- **Exelkoo.fr (présentation ci-après)**
- idealo.fr
- i-comparateur.com
- ■liligo.fr ou kayak (les voyages)
- **Hors Kelkoo, tous les comparateurs** présentés en 2014 ont fermé leurs portes.
- **Donc taper "comparateur de prix" suivi du** type de bien dans un moteur de recherche

#### ■[www.kelkoo.fr](http://www.kelkoo.fr/) [\(démo\)](http://www.kelkoo.fr/)

Kelkoo

- **Le « Que choisir du web »!**
- **Présent dans 19 pays européens**
- Créé en France, mais racheté par Yahoo, puis, par un groupe anglais
- Signataire d'une charte déontologique (transparence et loyauté)
- **Très intéressant : les avis des internautes**

### Les précautions (1)

- Ne jamais acheter sur un site où on est arrivé en cliquant sur un lien dans un mail (risque d'arnaque par usurpation)
- Eviter les sites dont l'adresse web ne se termine pas par .fr ou .com (mais des sites en .fr peuvent être à l'étranger)
- Au moment du paiement, l'adresse commence-t-elle par « htpps » ? (sinon paiement non sécurisé)

### Les précautions (2)

- Eviter les sites dont les pages présentent des fautes grossières d'orthographe
	- Bien sûr, éviter les sites rédigés dans une langue étrangère non maitrisée
	- Les conditions de vente sont-elles présentées ? et claires ?
	- Le service après-vente est-il décrit?
	- Vérifier que le coût de livraison est bien inclus dans le prix indiqué

### Les précautions (3)

- **On doit trouver sur le site les coordonnées** téléphonique, électronique et postale
- **On cherchera toutes ces informations dans** des rubriques comme "Qui sommes nous ?" ou "Mentions légales" (habituellement présentes en bas de page)
- **Pour vérifier sa solidité financière (et** éventuelle faillite), consulter infogreffe.fr ou boadcc.fr

### Précautions (4)

- Un formulaire de contact ne suffit pas !
- **Pour ceux assujetis à la TVA, ils doivent** indiquer leur numéro individuel d'identification
- Son prestataire d'hébergement doit être indiqué (au besoin, vérifier ses informations avec un service comme whois.net ou afnic.fr)
- A éviter : les boites postales, les paradis fiscaux, ...

### Si le site vous est inconnu

- Vérifier la validité de l'adresse et du no de téléphone en consultant le site des Pages **Jaunes**
- **Faire un coup de Google Street View pour voir** l'apparence des lieux
- Lire les conditions de vente
- **Passer un coup de fil au service après-vente**
- **Taper dans un moteur de recherche (Google)** le mot "avis" ou "arnaque" suivi du nom du vendeur
- Consulter www.lesarnaques .com

### Des labels

**Engagement sur la transparence des** prix, sur la présence d'un numéro service client, ...

**Exemples de label:** 

- Trusted Shops (trustedshops.fr)
- AFNOR FR Service en ligne
- $-$  AFNOR NF Z74-50
- Fédération de l'e-commerce et de la vente à distance (FEVAD)

Mais si un site mentionne un label, il faut aller vérifier qu'il n'a pas usurpé son label

### Quelques grandes adresses

#### Amazon

- Ventes-privées.com
- Fnac, Darty, La Redoute, …
- Rue du commerce, PriceMinister, Cdiscount, ...

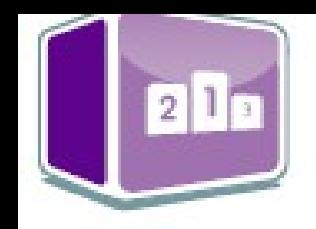

## **Quelque Top 15 des sites "e-commerce"**<br>Les plus visités en France

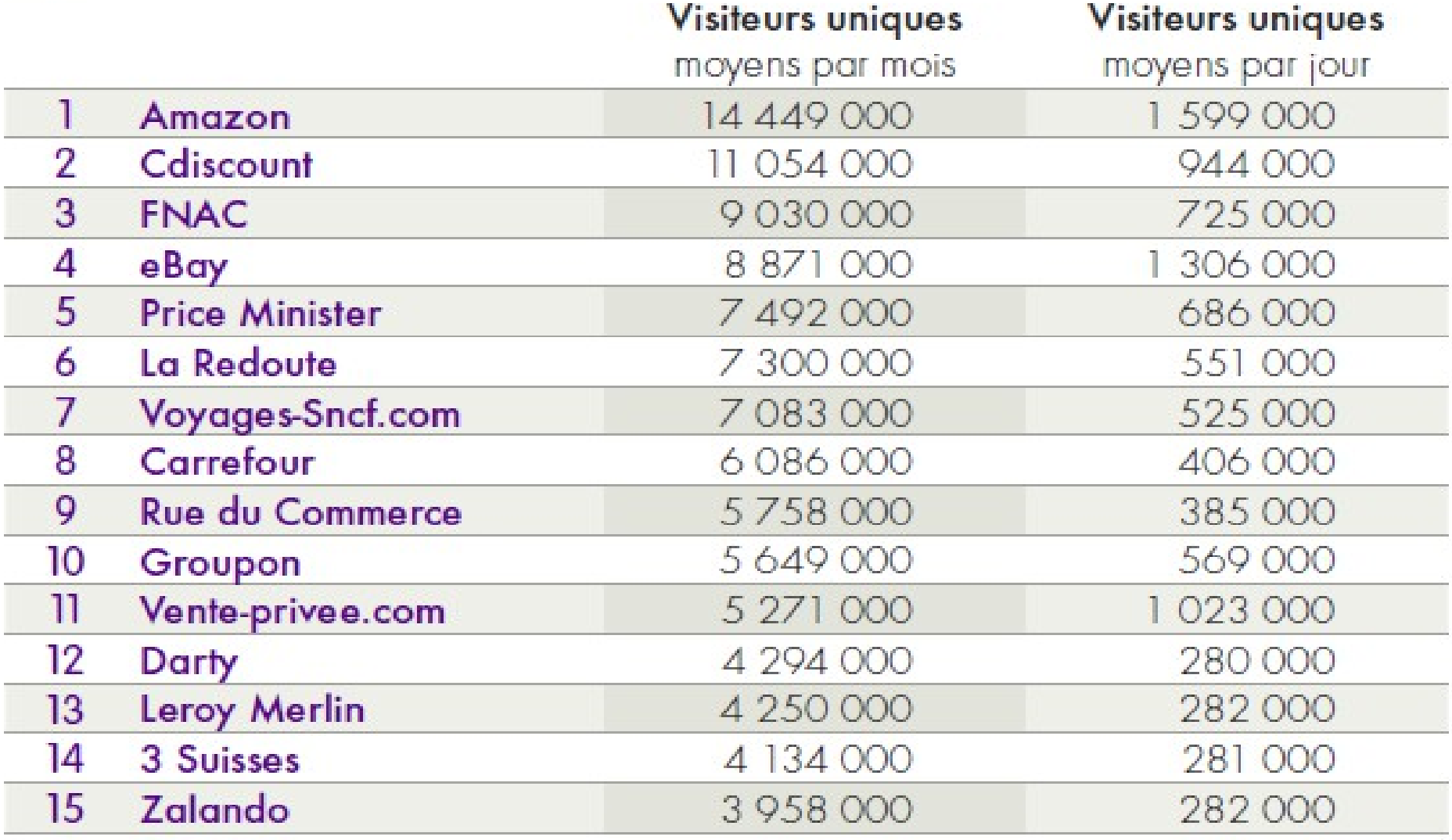

source : Médiamétrie // NetRatings - Catégories créées spécialement pour la Fevad - France - Tous lieux de connexion - Moyenne mensuelle des mois de janvier, février, mars 2013 - Applications Internet exclues |

#### [www.amazon.fr](http://www.amazon.fr/)

Amazon

- Le + grand site d'e\_commerce (mais pas que ...)
- **Une librairie virtuelle à l'origine**
- Aujourd'hui tout type de biens
- Fondé en 1994, filiale française en 2000
- Son patron, Jeff Bezos, l'homme le plus riche du monde
- **550 000 employés en 2017**

### La procédure d'achat

### Déroulement d'un achat

- On consulte le catalogue en ligne du site vendeur
- **Pour chaque produit sélectionné, on** indique quantité et options Le tout va dans un panier (ou caddie) virtuel
- Quand ok, on passe la commande :
	- **-1** En donnant ses coordonnées (si pas de compte client déjà ouvert)
	- **2 En choisissant le mode de livraison**
	- 3 En effectuant le règlement

## Une commande à la FNAC Un achat de billet de train SNCF Une réservation d'hotel sur booking.com

Démo

### Exemple : la Fnac

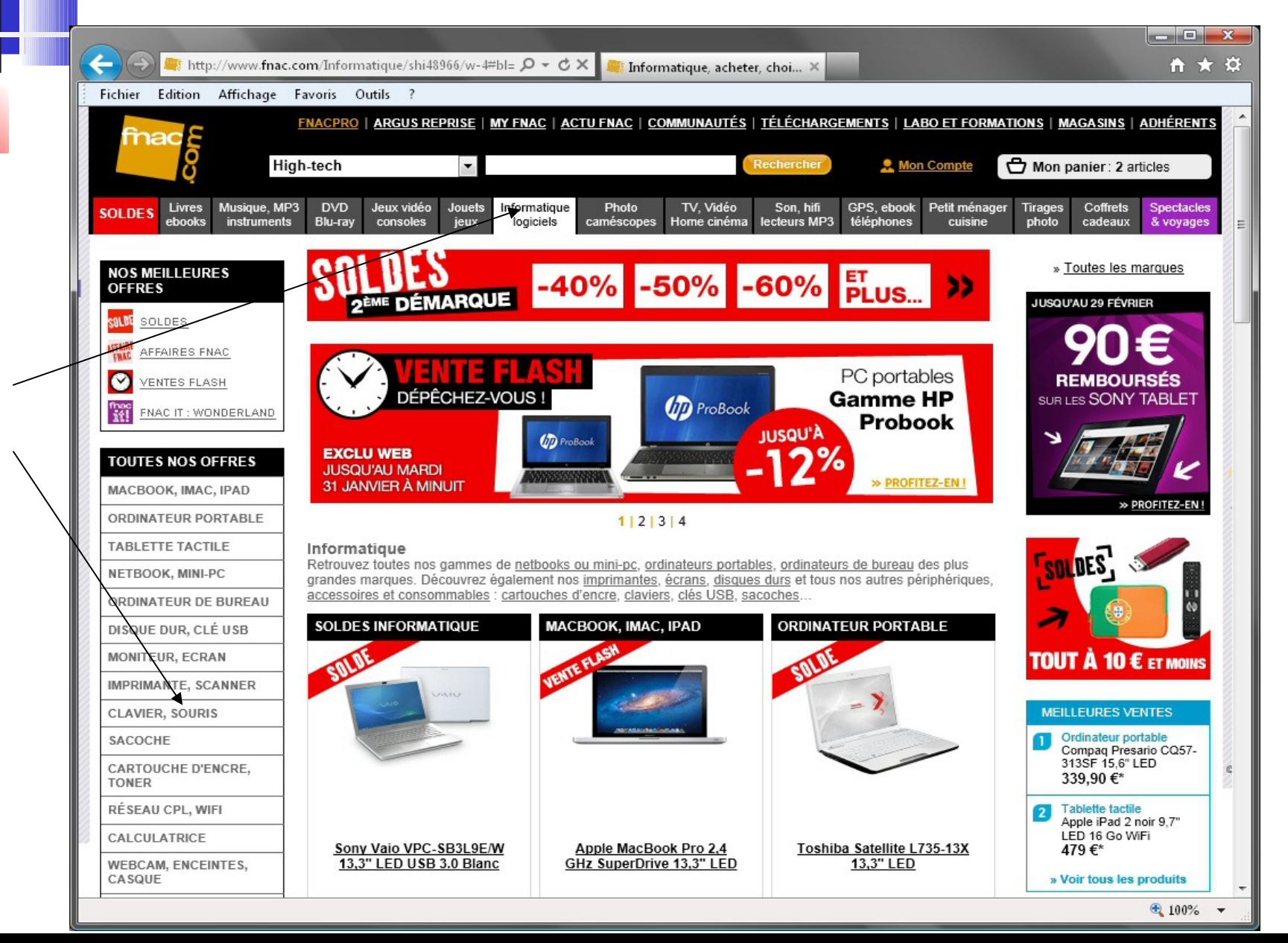

### Sélection d'un produit

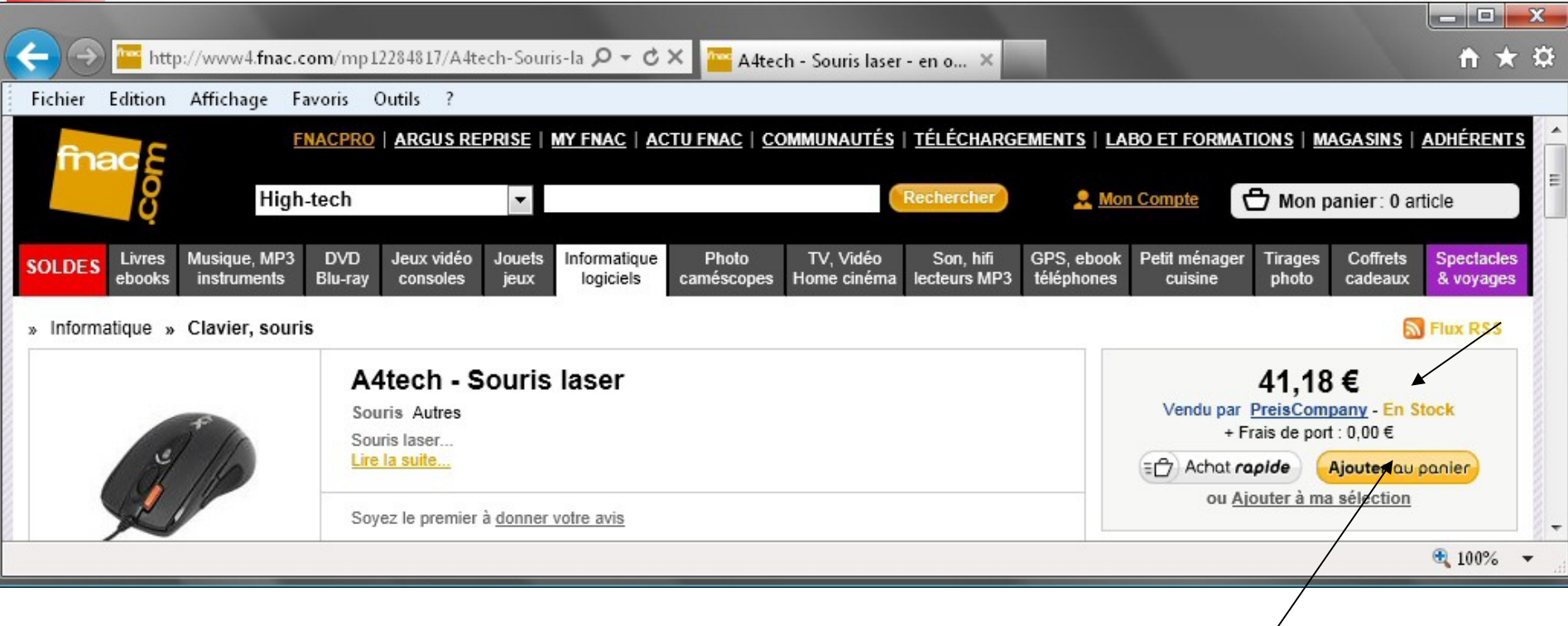

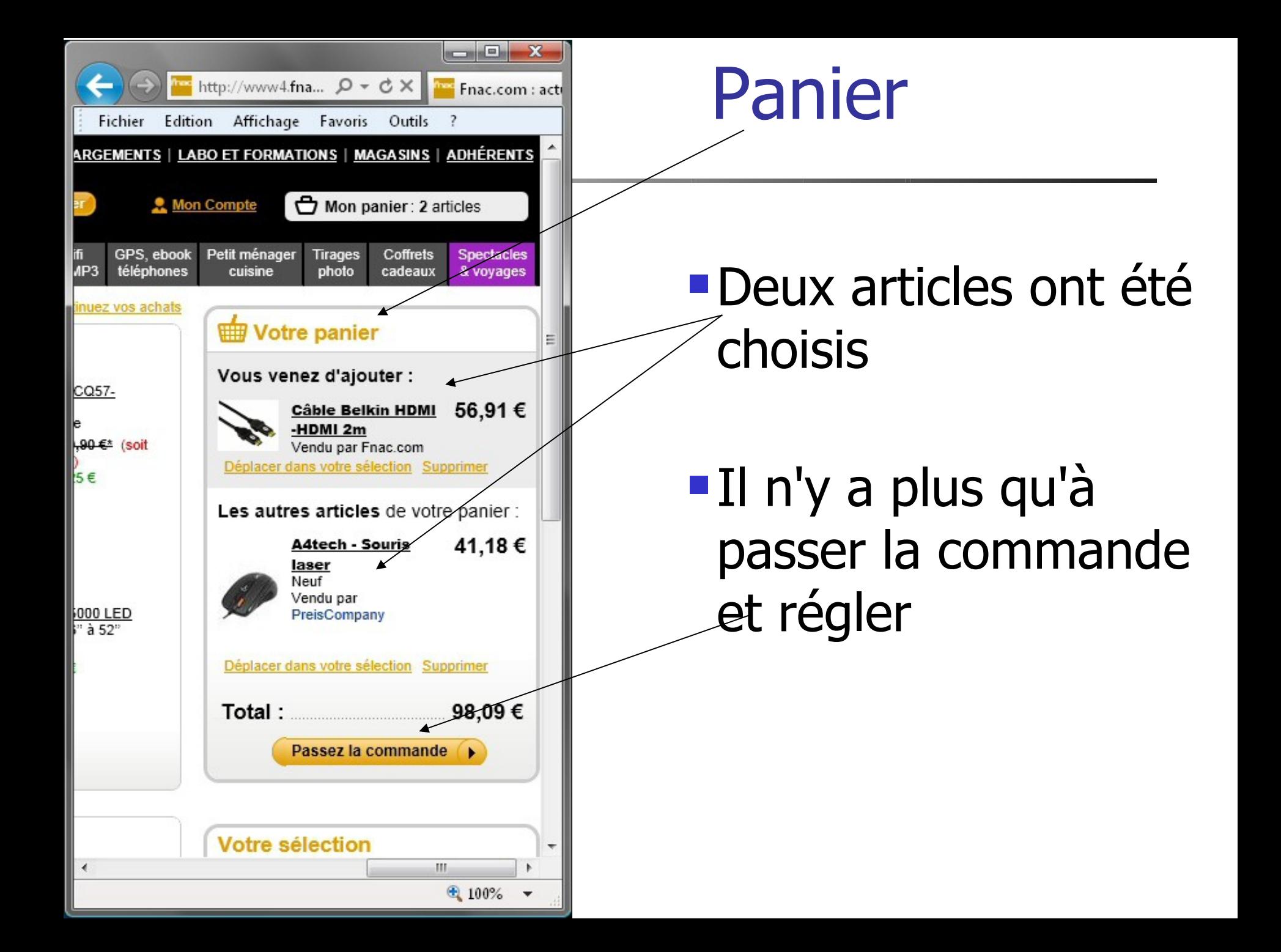
## Récapitulatif de la commande

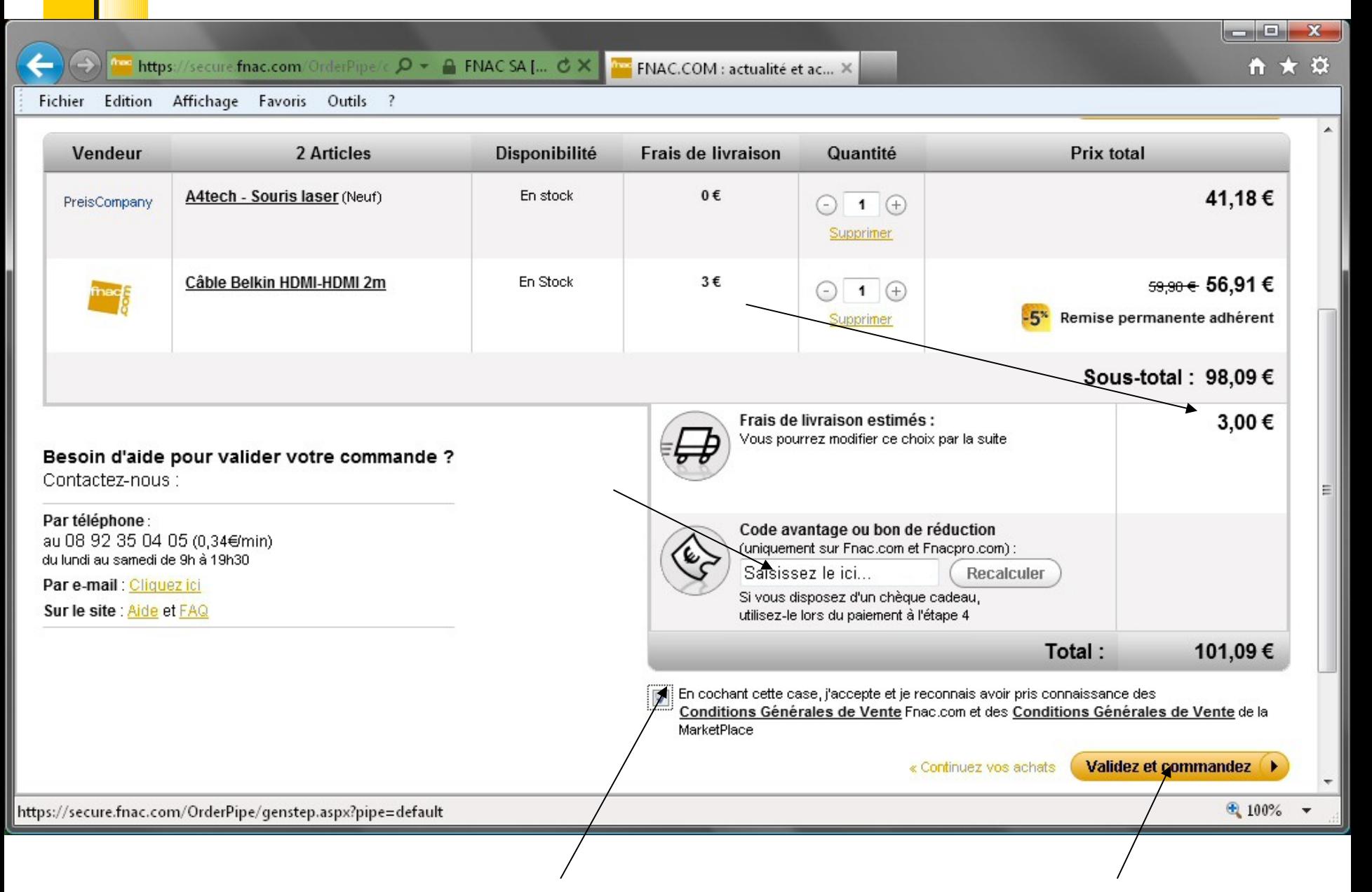

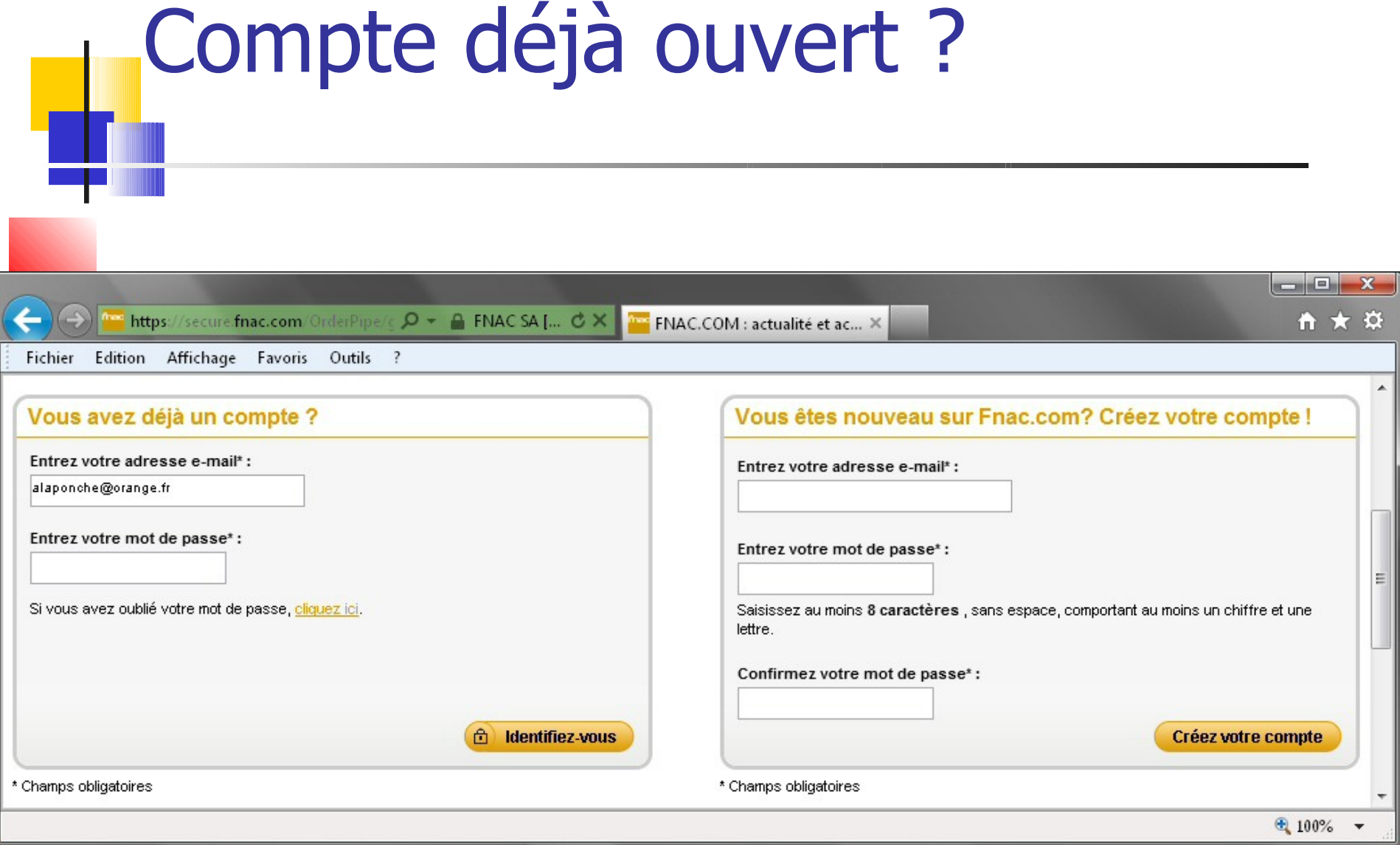

# Pourquoi un compte client ?

- **Pour ne pas avoir à fournir ses coordonnées** (nom, adresse, mail) à chaque commande (en revanche, les informations sur les cartes bancaires ne doivent pas être stockées par le vendeur ; Cf réglementation française)
- **Pour recevoir de la publicité**
- Pour bénéficier de remise à la suite de plusieurs commandes successives
- **Pour un suivi particulier : liste des commandes** passées, situation d'une livraison, ...

## Exemple : Lors des soldes ...

- Certaines enseignes proposent de remplir le 'caddie virtuel' à l'avance (par ex la veille) et de le valider le matin du début des soldes
	- Ainsi, taille, coloris, ... sont garantis et le site est moins surchargé au moment du choix

## Des conseils sur ces comptes

- Ne donner sa véritable adresse que si une livraison (ou un bon de commande ou une facture papier) est prévue
- Choisir un mot de passe pas trop évident (exclure date naissance, prénom, …)
- Et différent pour chaque compte
- Avoir une adresse mail dédiée aux opérations sur Internet

## Piratage de ces comptes

- Le site <https://monitor.firefox.com/> vous propose de vérifier si votre mail figure sur des listes de comptes piratés
	- Si tel est le cas, changer immédiatement le mot de passe de tous les comptes qui utilisent le même mot de passe
	- Mais seule une minorité des piratages est déclarée et les listes des adresses ne sont pas facilement dévoilées (heureusement !). Et dans la plupart des cas, la société piratée informe individuellement le client (contrainte RGPG)

**Paiements** sur Internet

## Avant de payer ...

S'assurer que tous les frais sont inclus :

- TVA
- Eco-participation
- Droits de douane
- Frais de transport
- Assurance
- Option diverse
- **Attention : certaines options non souhaitées** peuvent avoir été cochées par défaut (pense à les décocher). C'est une pratique courante dans les transports par exemple.

# Bon de réduction

- Que ce soit une promotion, un avoir, ...
- En général sous forme de code à introduire juste avant le paiement
- Sur quelques sites (ex SNCF), il est demandé avant toute sélection : les prix affichés en tiennent compte ; en revanche, le code peut être perdu si la commande n'est pas confirmée
- **Pour obtenir des bons, consulter Google** avec "réduction" ou "promo" et le nom du vendeur

### Achat hors France

- **-Les prix sont-ils bien tout compris?**
- Hors de la zone euro, votre banque va prélever des frais (jusqu'à 3% du montant)
- La Tva est à régler à la livraison (de 5,5% à 20 %)
- **Et il peut y avoir pour certains produits** des droits de douane (jusqu'à 17%)
- **Importation réglementée pour le tabac,** les médicaments, les pièces automobiles

## Principes de sécurité

- Le paiement ne doit être demandé qu'à la toute fin du processus de commande (après choix des articles, entrée de ses identifiants et fixation du mode de livraison)
	- Le navigateur doit alors être en mode sécurisé (cf cryptage)
	- Un mail doit vous confirmer le bon déroulement de la transaction et son montant (en garder une copie)

# Cryptage des informations

- **Pendant le processus de paiement,** l'adresse doit commencer par httpS
- Un cadenas doit apparaitre également
- Cela signifie que la transaction est cryptée (personne ne peut capturer la transmission sur Internet)
- Et que le correspondant est bien celui qu'il prétend être (= signature électronique)
- C'est cela qui a permis le développement du commerce électronique
- Par carte bancaire (90% des achats), qu'elle soit réelle, virtuelle, prépayée
- **Par portefeuille électronique (type)** paypal, paylib, …) si commerce Ok
- **Par prélèvement bancaire**
- Contre remboursement
- Par Western Union
- Autres (chèque, chèque cadeau, Bitcoin, ...)

## Les paiements par CB

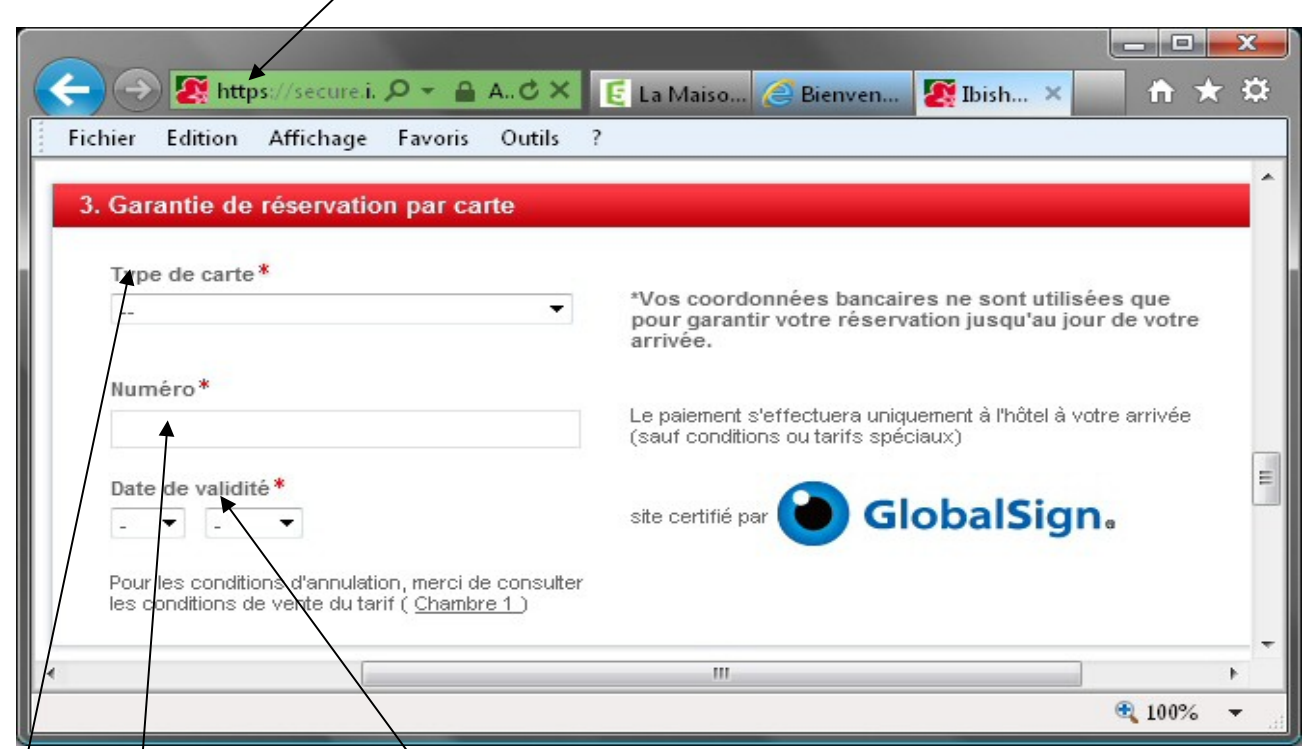

- Type : Visa, Mastercard, American Express, ...
- Numéro et date de validité
- **Cryptogramme** (Ici, il est demandé sur un 2ème écran)

### Le cryptogramme des CB

- **Le no de la carte ne suffit pas pour faire un achat** sur Internet
- Il faut fournir en plus le cryptogramme (un code à 3 chiffres au dos de votre carte)
- Ce code ne figure jamais sur une facturette CB
- Et dans une boutique, le commerçant ne doit pas retourner votre carte !
- **Par sécurité, vous pouvez mettre une pastille ou** de l'encre pour le cacher (après l'avoir noté !)
- Ce code ne doit pas être confondu avec votre code secret pour les retraits d'argent

## Carte bancaire virtuelle

- Opter pour l'e-carte virtuelle dès qu'il y a doute
- **•... Mais pas pour retirer un billet de train** ou d'avion : il faut une vraie carte !
- Usage unique, d'où grande sécurité (car même capté, le no CB ne pourra resservir)
- Service gratuit ou payant (max 17€/an) selon votre banque
- Exemple : Virtualis au CMB

### Sécurisation des paiements par CB

- **Interdiction en France faite aux fournisseurs** d'enregistrer les informations relatives à votre carte (à chaque paiement, il faut tout refournir ... mais pas toujours respecté !)
	- **Mieux, avec le système PAYBOX, le temps du** règlement, vous êtes connecté à un serveur sécurisé PayBox (par exemple une banque, et non plus le site vendeur)
	- **-Certains sites proposent le système "3D Secure"**
	- Globalement bien meilleure sécurité que les paiements CB par téléphone !

### Système 3D Secure

- **L**'internaute doit s'authentifier au moment du paiement (ce qui rend plus difficile l'utilisation frauduleuse de votre carte)
- Ceci s'ajoute donc aux codes figurant sur la CB
- La méthode d'authentification est laissée au libre choix de votre banque : date de naissance, mot de passe, code aléatoire (cf planche suivante), …
- Votre banque va être sollicitée en temps réel et devra vérifier votre réponse
- Ce sont les commerçants qui décident d'avoir ou non recours à ce système. Mais comme cela ralentit la transaction, certains hésitent !

## Identification CB + SecureCode

- Ce système de sécurité complémentaire est proposé par les réseaux Visa et MasterCard
- Les sites marchands qui l'ont adopté sont reconnaissables avec un logo du type ci-dessous
- Une fenêtre d'authentification vous demande de saisir un code à 8 chiffres (différent à chaque transaction)
- **II** vous est transmis par SMS sur votre portable (no que vous avez indiqué à votre banque au préalable)

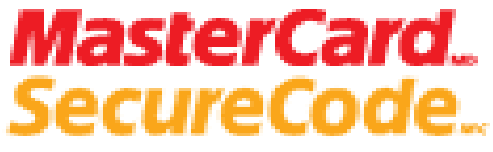

Recherchez ce logo lorsque vous faites des achats en ligne

## Exemple d'identification

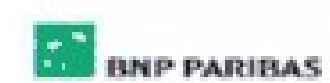

Identification

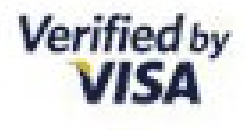

BNP Paribas a choisi la solution Verified by Visa pour sécuriser vos achats en ligne chez les marchands référencés.

Pour vous identifier, saisissez votre code d'accès reçu par SMS :

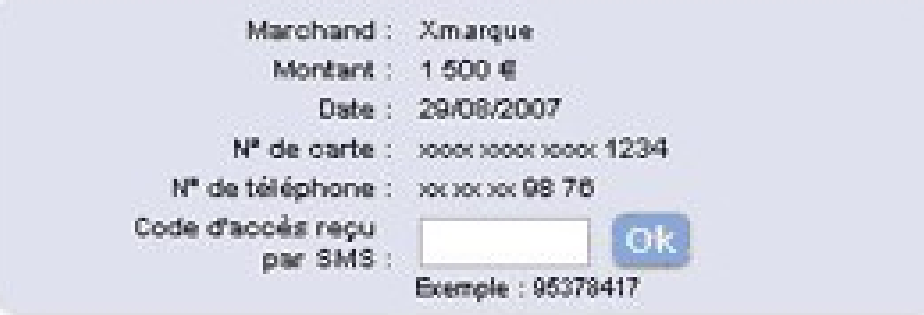

Pour quitter, cliquez ici

En oas de besoin, contactez BNP Paribas par téléphone au 01 40 14 00 11

Plus d'infos sur la solution Verified By Visa

### Contestation de paiements par CB

- La responsabilité du titulaire d'une carte bancaire n'est pas engagée si le paiement contesté a été effectué frauduleusement, par Internet, alors que le titulaire était en possession de sa carte
- Si le titulaire conteste par écrit avoir effectué un paiement, les sommes contestées lui sont recréditées sur son compte par l'émetteur de la carte, sans frais, au plus tard dans le délai d'un mois à compter de la réception de la contestation
- Si la carte physique a été utilisée frauduleusement (suite à un vol par exemple), la perte maximale est de 150 € (sauf faute grave du possesseur)

## Répudiation abusive !

- **Depuis 2011, on peut faire opposition** sans porter plainte ...
- Mais la « répudiation abusive », bien que crainte par les commerçants en ligne, n'est pas devenue trop facile :
	- Il y a des papiers à remplir
	- Toute répétition sera repérée
	- Le '3D Secure' en limite les possibilités

#### Vous découvrez un paiement frauduleux

- **Téléphoner au centre d'opposition propre à votre** carte
- **Envoyer un recommandé à votre agence bancaire**
- Ceci dans un délai max de 13 mois (mais il y a des cas où la banque a refusé la prise en charge car elle a considéré que le client n'était pas assez vigilant sur ses relevés bancaires)
- **En général, blocage complet de la carte**
- La banque doit vous créditer la somme prélevé + vous rembourser les frais consécutifs à cet incident (ex : agios)

# Portefeuille électronique

- Service qui permet de payer sur Internet sans avoir à communiquer de données bancaires
- Une adresse mail  $+$  un mot de passe suffit
- **Il faut au préalable ouvrir ce « portefeuille »**
- **On doit indiquer le compte ou la CB sur** lequel il s'appuie
- Utilisable pour des transferts d'argent entre proches
- **Pratique pour des paiements depuis mobile**

# Exemple : Paypal

- Vos achats livrés, sinon remboursés !
- **Proposé par des milliers de sites** (Fnac, eBay, ...)
- Gratuit pour l'acheteur (en euros) Vendeur : 3,24 % + 0,25  $\epsilon$  par transaction Dégressif si + de 2500 €/mois

## **Bitcoin**

- Monnaie électronique utilisé comme moyen de paiement (uniquement) sur Internet
	- Gestion totalement décentralisée (sans aucune intervention de banque !)
	- Paiement totalement anonyme
	- Le nombre de bitcoins émis chaque année diminue (arrêt total en 2040)
	- **Problème : cours très volatil !**
	- Soupçon d'utilisation pour blanchiment

## Contre remboursement

- Livraison par la Poste; le facteur encaisse le prix (qui inclut les frais d'envoi)
	- Ok pour toute marchandise de de 2kg
	- Inconvénients pour l'acheteur :
		- Coût élevé (= tarif Recommandé + 7  $\epsilon$ )
	- Risques pour le vendeur :
		- Règlement par chèque « en bois »
		- Colis refusé : frais d'expédition à sa charge

## Western Union

- Système de transfert d'argent
- **Très utilisé pour transférer de l'argent à** l'étranger à un proche
- **Argent à déposer (et à retirer) dans tout** bureau de poste en France
- **-On peut exiger la présentation d'une pièce** d'identité au destinataire, et de répondre à une question définie par l'expéditeur
- **Interdit pour les achats sur Internet !**

### La livraison

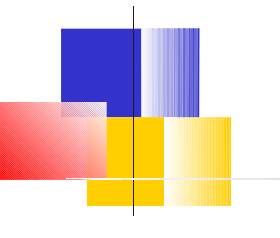

## Les modes de livraison (1)

- **Livraison à domicile par le magasin** ou Coliposte, Colissimo, Chronopost, Dhl, Calberson, ...
	- Retrait dans un relais-colis (des commerçants ou des casiers)
		- avantages : pas besoin d'être présent, grande plage horaire
		- contraintes : taille limitée du colis, prépaiement obligatoire

# Les modes de livraison (2)

 Retrait en magasin, en particulier via les Drives

- **Livraison immédiate :** 
	- Bien numérique téléchargé (musique, film, logiciel, ...)
	- Autres biens immatériels (billets électroniques, clé d'accès, …) une imprimante suffit en général

## Les délais de livraison

- La date limite de livraison doit être annoncée avant validation de la commande (loi Chatel)
- **Elle ne pourra excéder 30 jours (loi** Hamon)
- **B** 87% des commandes sont bien livrées dans les temps
- Le moment de Noël est toujours critique

## Problèmes de livraison ?

- Si la date de livraison est passée de 7 jours, l'internaute peut annuler la transaction (lettre recommandée avec AR). Il a 60 jours pour cela.
- Si le produit n'est plus disponible, le vendeur peut chercher un accord ; à défaut, il doit rembourser dans les 30 jours (ensuite les intérêts courent)
- Si la commande prévoyait un produit de substitution, le client peut refuser le produit reçu (frais de retour à la charge du vendeur)
- **Réglementation applicable en France aux ventes à distance**

### Les délais de rétractation

- Si on n'est pas satisfait du produit, on a 14 jours pour annuler la vente
- A partir de la date de livraison (pour un bien) ou de l'acceptation (pour un service)
- Pas de pénalité, pas de justificatif à produire
- **Frais de réexpédition en général à votre charge**
- Le vendeur dispose de 14 jours pour vous dédommager
- Mais souvent, cela est sous forme d'avoir ou d'échange

### En cas de litige

#### **Article non conforme** :

dans les 72h, évoquer le défaut de conformité (en particulier s'il arrive cassé)

#### **Garantie légale :**

Couvre toute panne dans les 12 premiers mois sans que vous ayez à la démontrer

#### **Vice caché :**

Vous avez 2 ans de garantie, mais c'est alors à vous de prouver l'existence du vice

**Penser aux associations de consommateurs** comme 60millions ou QueChoisir?

### Exemples de bonnes pratiques

- **Fnac, PriceMinister : ne prélève le** montant qu'après réception de la marchandise
	- Voyages-sncf : paiement par '3D Secure'
	- Sarenza (chaussures) : En cas de rétractation, frais de retour à la charge du vendeur
# Les lois spécifiques

# Lois applicables

- Lors d'un achat en ligne auprès de professionnels (commerçants, prestataires de services, etc.), on est protégé :
	- par les dispositions de la loi no 2004-575 du 21 juin 2004 pour la confiance dans l'économie numérique (LCEN), qui régit le commerce électronique,
	- par les articles L. 221-11 et suivants du code de la consommation relatifs aux contrats conclus à distance.

### Lois applicables (2)

- La loi Hamon depuis le 13/06/14 transpose diverses directives européennes
	- C'est la loi du pays d'implantation du vendeur qui s'applique (si toutefois la clientèle française est explicitement visée, la loi française prévaut)
	- Le vendeur est le seul responsable de la bonne exécution de la commande (pas l'éventuel hébergeur du site !)

#### Sont exclus les contrats

- concernant des biens immobiliers
- **P** portant sur des services financiers
- conclus avec des distributeurs automatiques (ex appareil sncf)
- liés à des jeux d'argent
- concernant des forfaits touristiques et des services de transport de passagers
- hors législation française >>>

# Litiges avec un commerçant

 Si vous avez un différent avec un commerçant, il n'existe aucune garantie particulière (ni désavantage) pour les ventes sur Internet

sauf si les 3 conditions suivantes sont réunies :

- Montant non connu au moment de la transaction
- **E** Montant réclamé démesuré par rapport aux habitudes de l'utilisateur
- Opération dénoncée dans les 2 mois